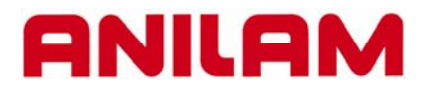

# **3300M CNC Control Canned cycles**

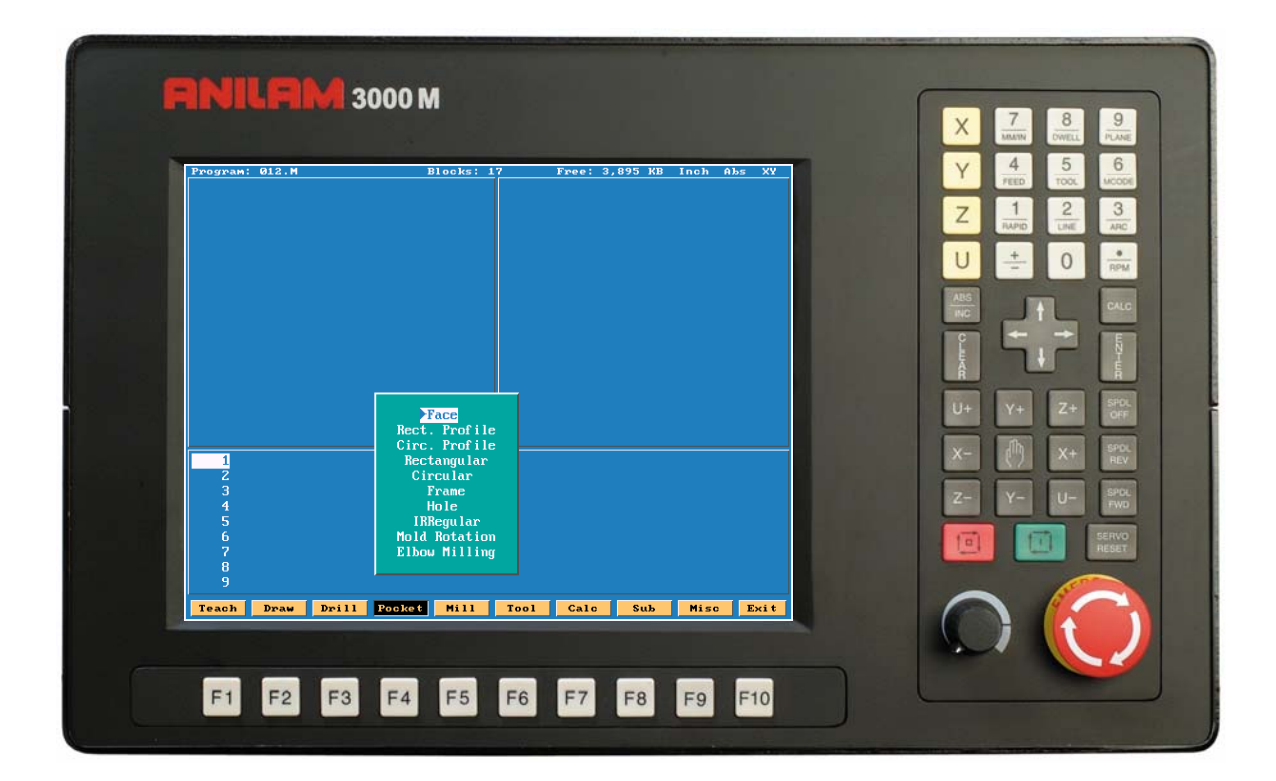

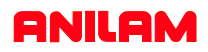

# **Pocketing Canned Cycles**

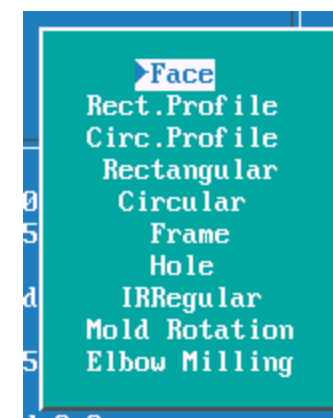

#### **Note**

The pockets marked with \* all have cutter compensation built into them, so all dimension are as show on print.

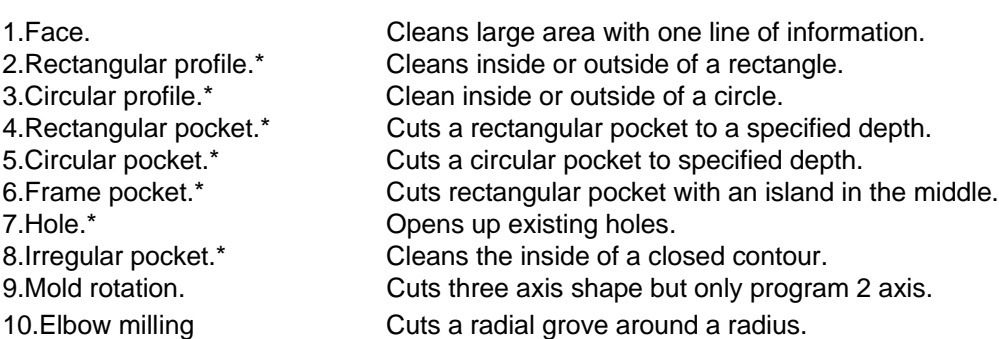

#### **Face Pocket**

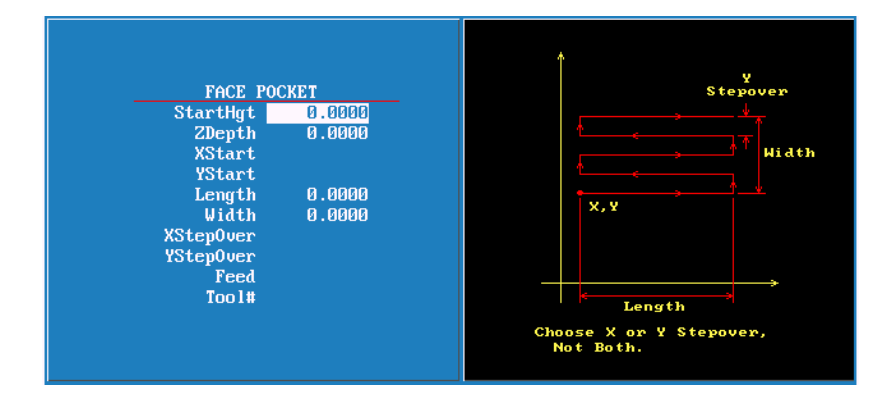

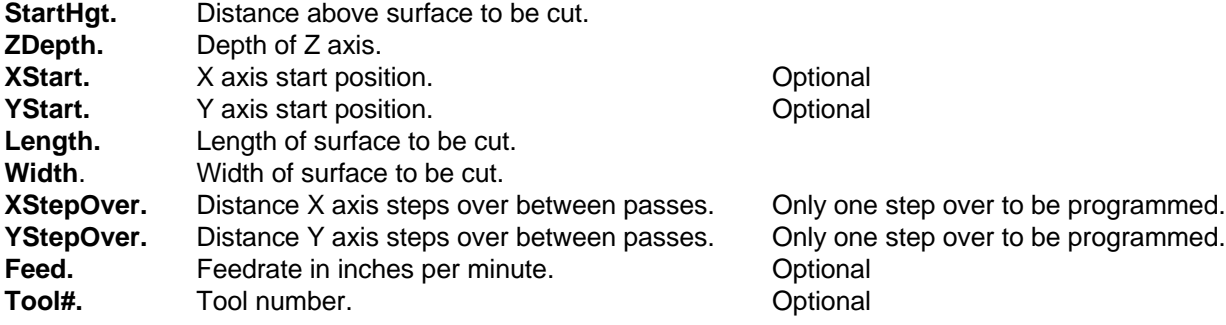

Only input with 0.0000 have to be programmed , this will apply to all canned cycles.Tools do not have to be programmed in cycles , in most cases it is not a good idea.

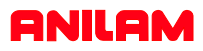

### **Rectangular profile**

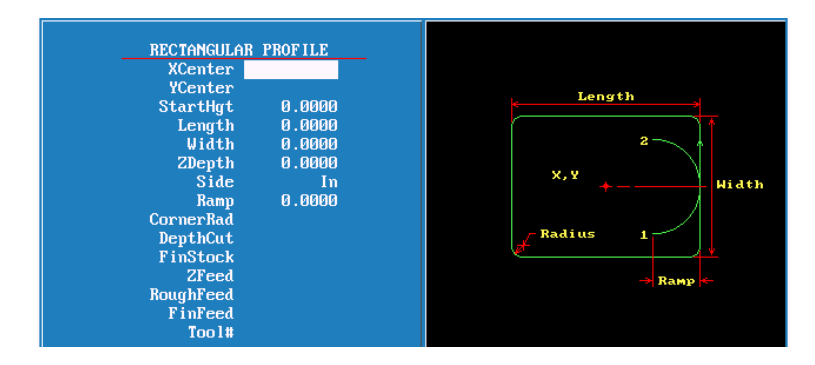

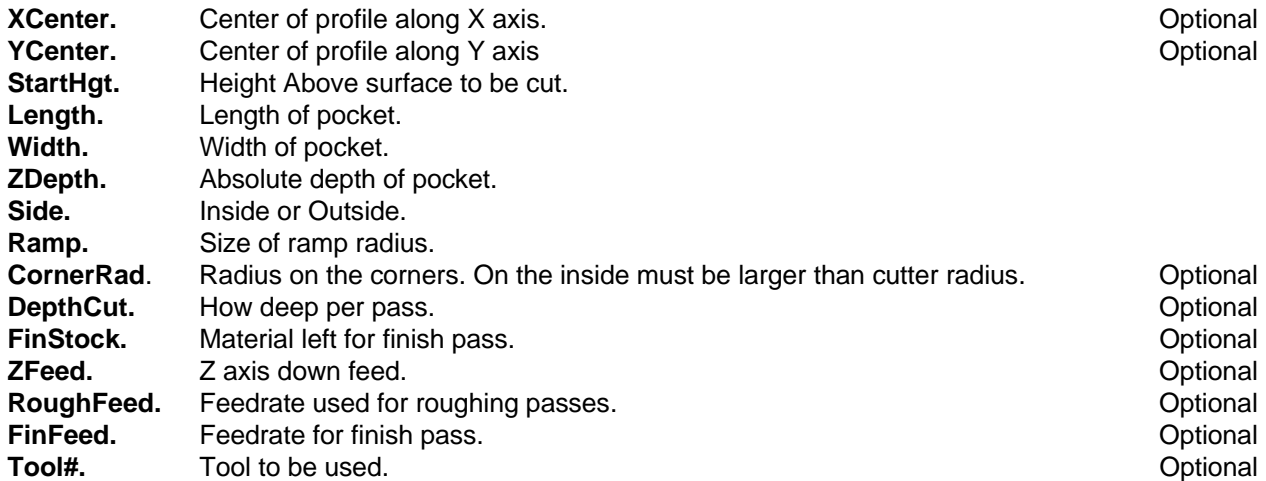

## **Circular profile**

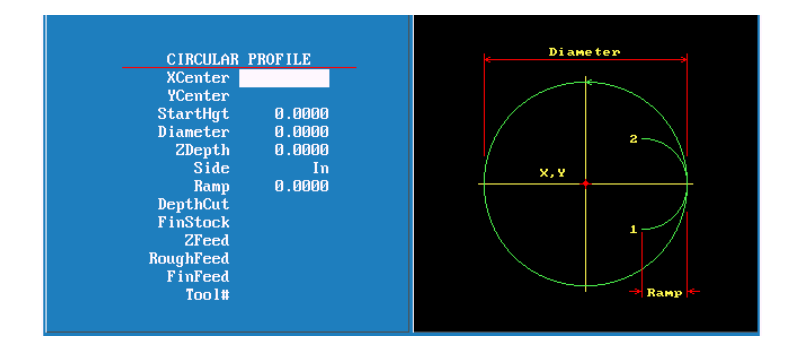

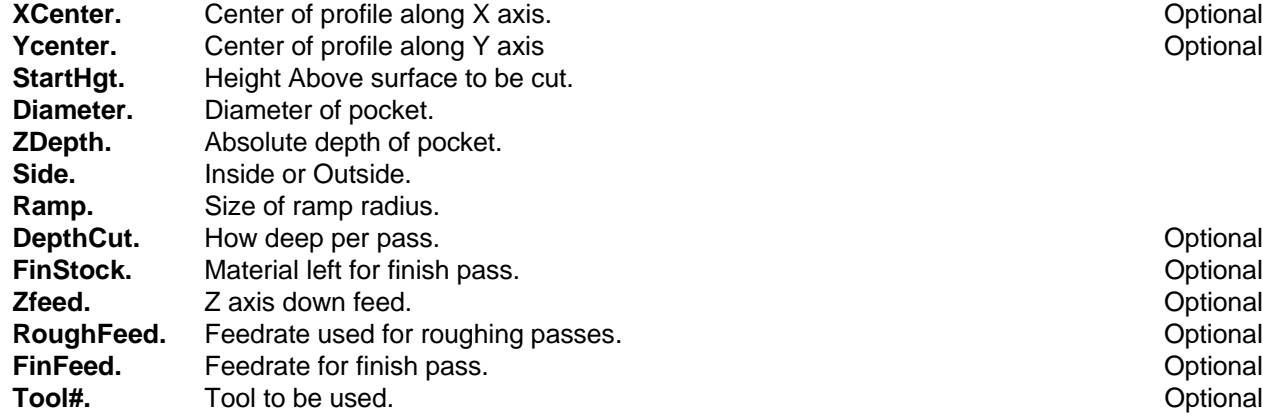

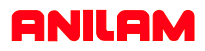

### **Rectangular Pocket**

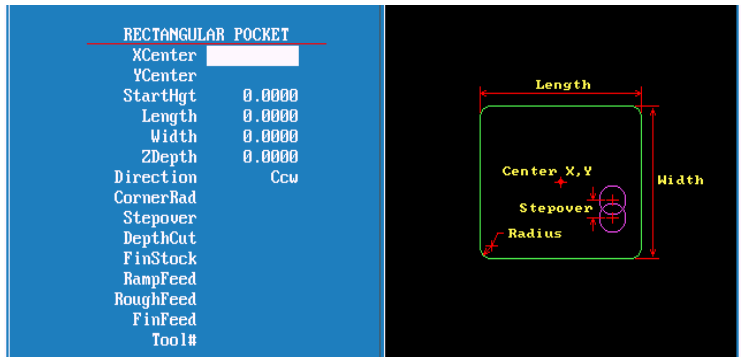

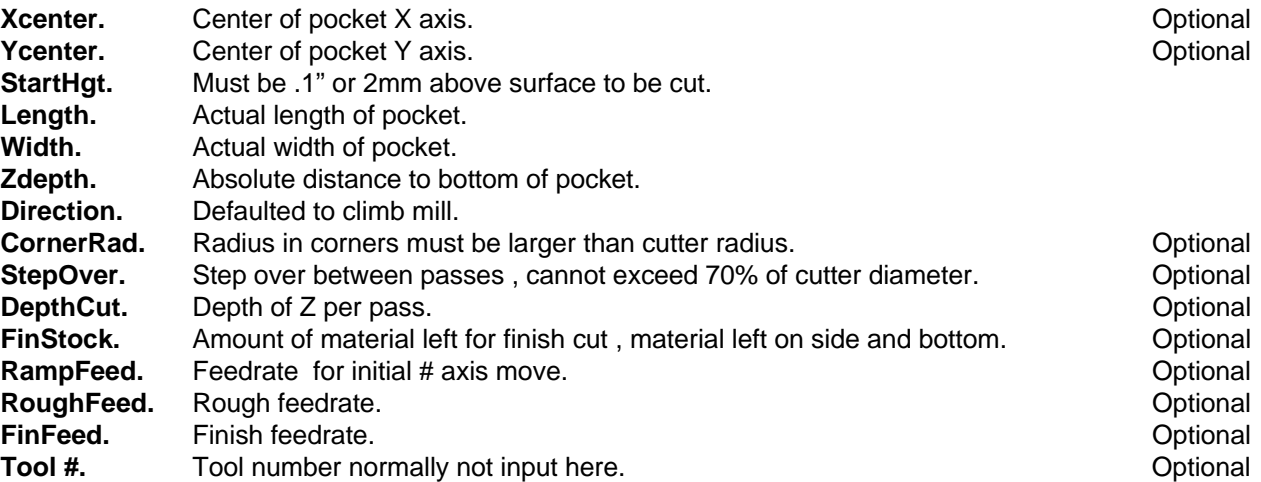

### **Circular Pocket**

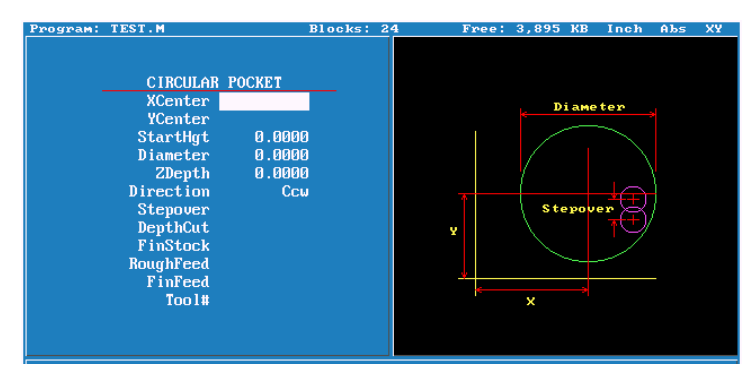

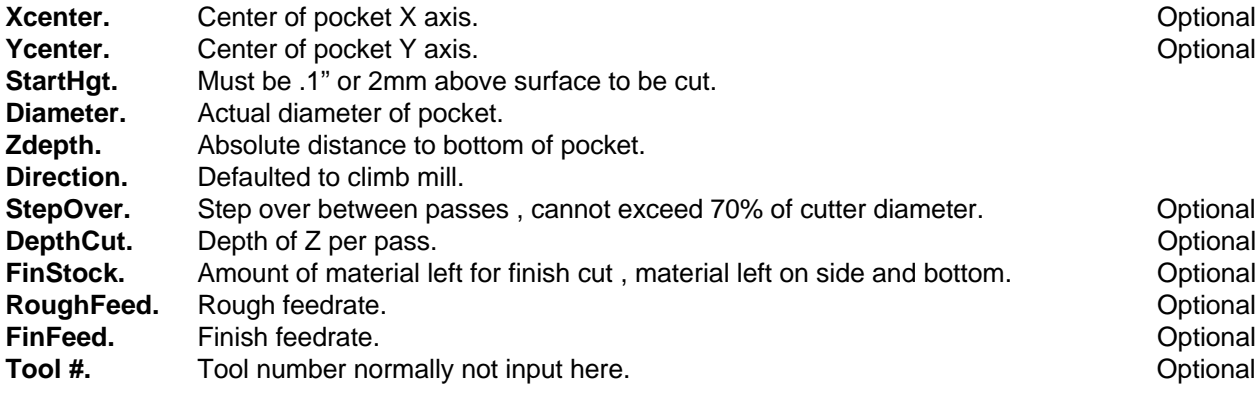

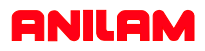

### **Frame Pocket**

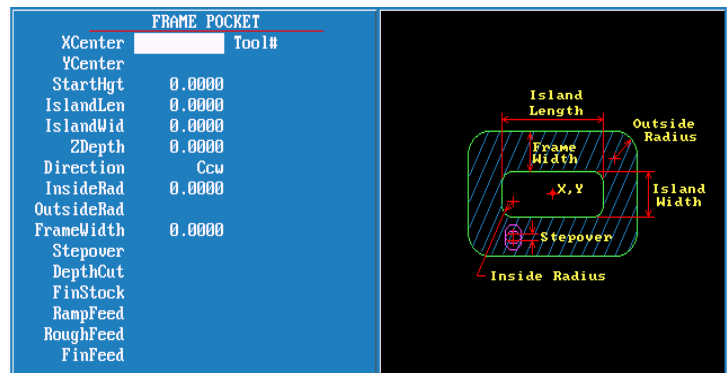

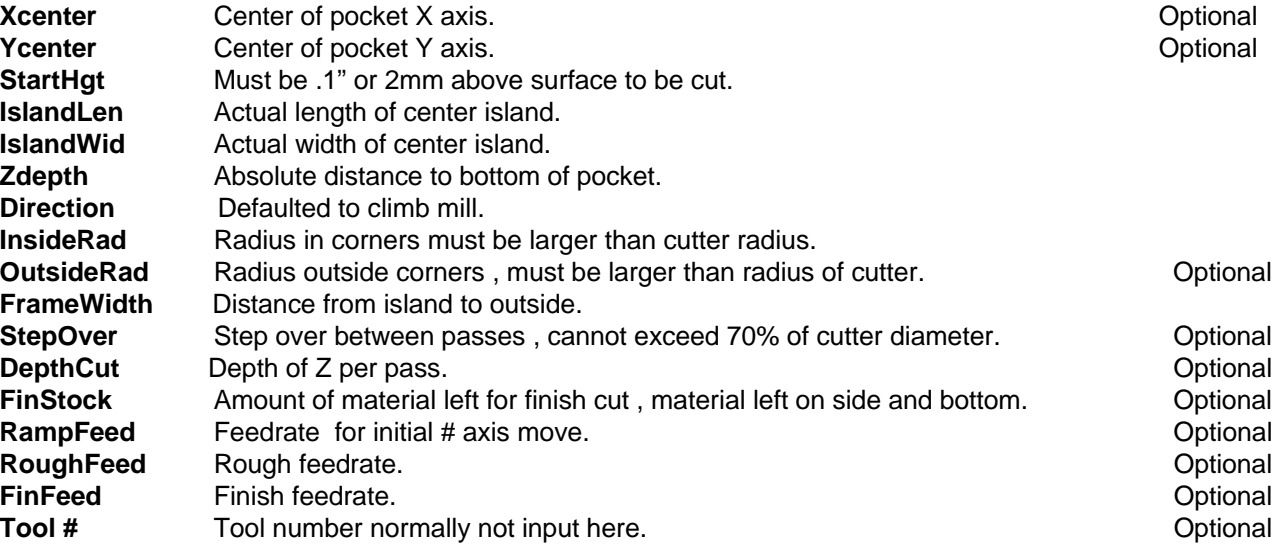

# **Hole-Mill Pocket**

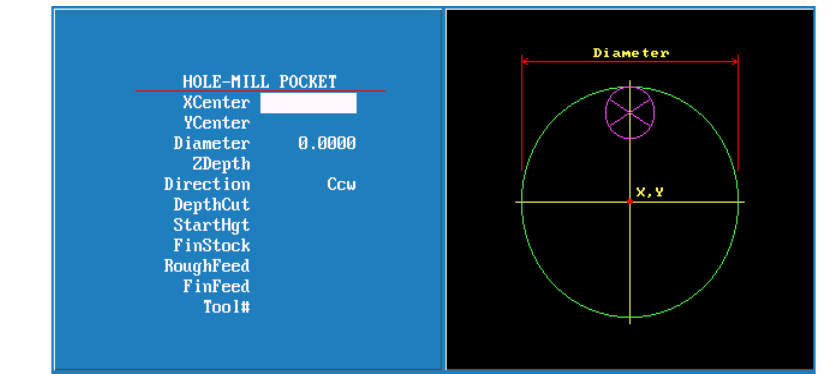

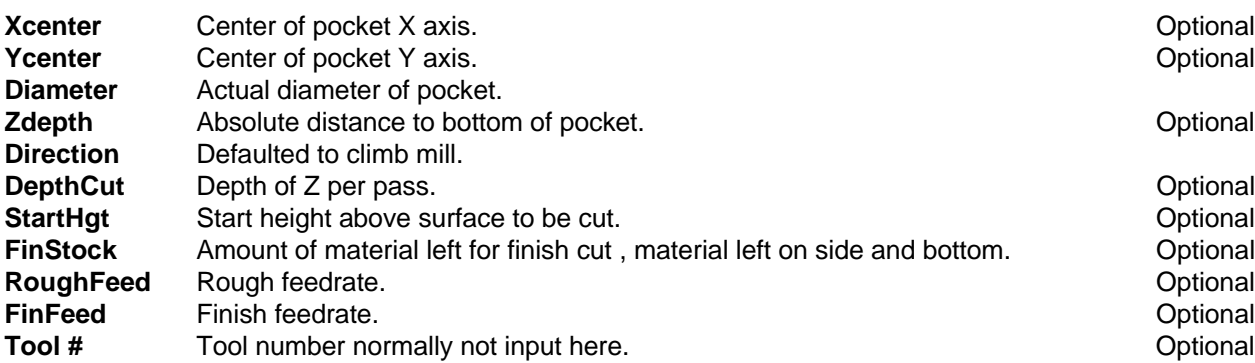

# **ANILAM**

#### **Irregular Pocket**

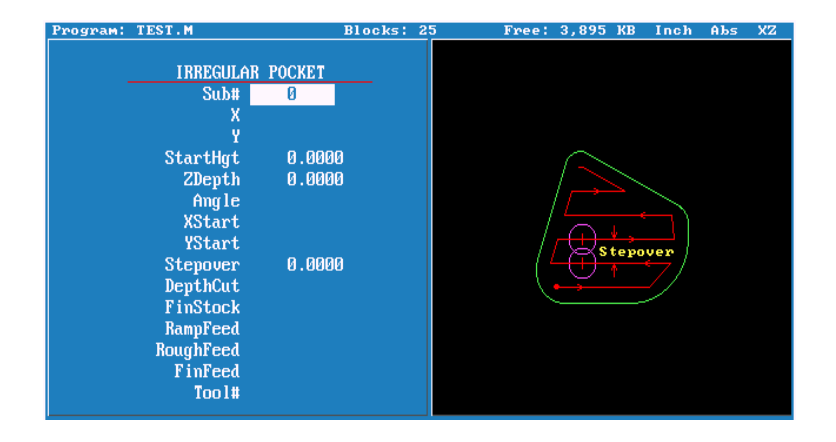

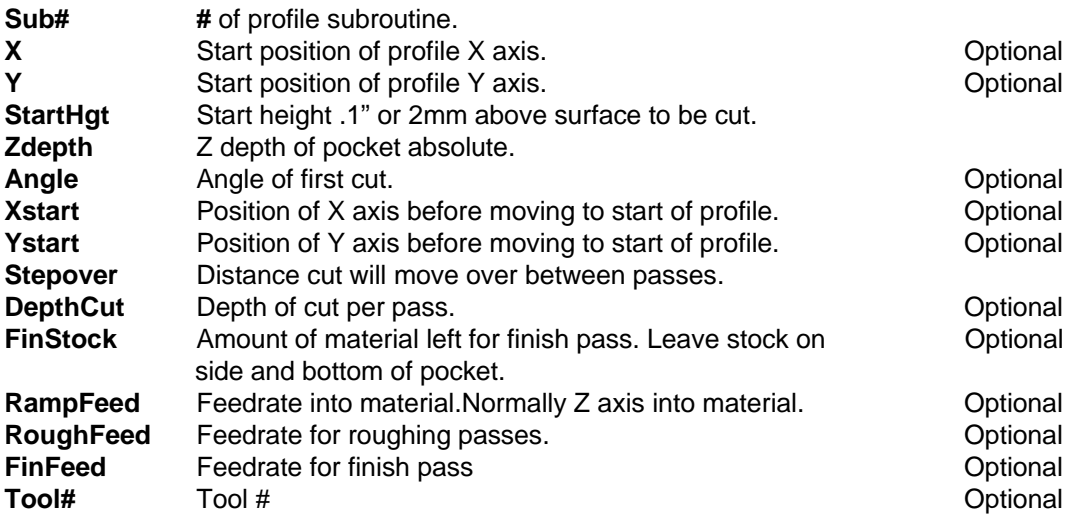

#### **Note**

A subroutine has to be programmed for this cycle . The subroutine must start and end at the same coordinates. The first move can be a Rapid, put both X and Y axis in this block also the last block should have both X and Y axis coordinates.

Angle would normally only be used when starting point of profile is on a radius.

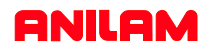

### **Mold Rotation**

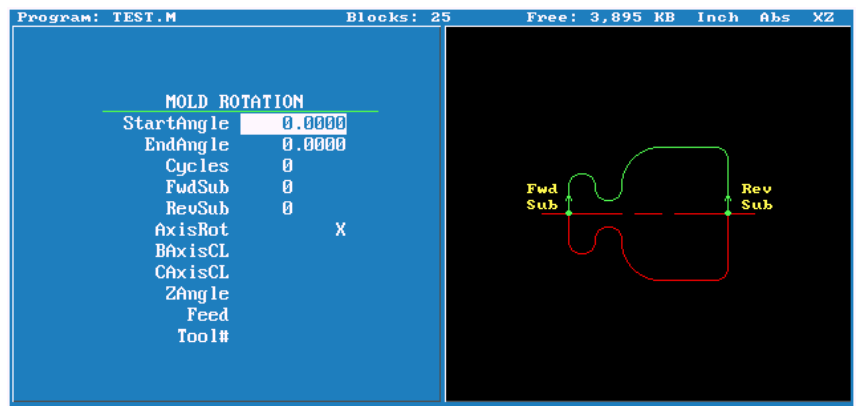

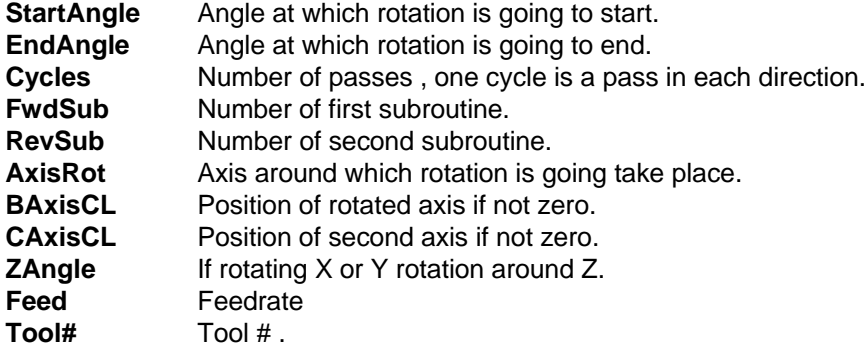

#### **Elbow Milling**

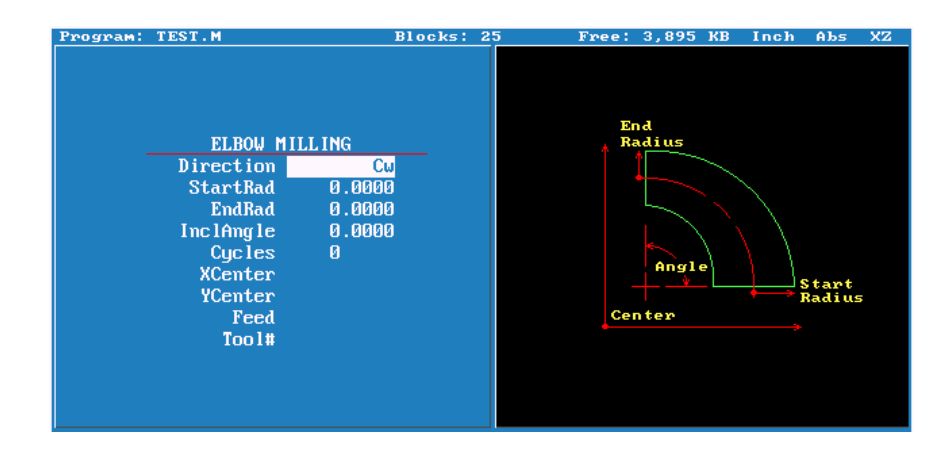

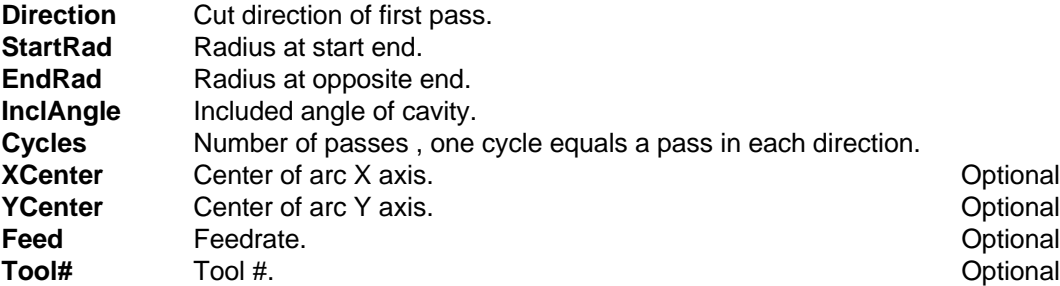

# ANILAM

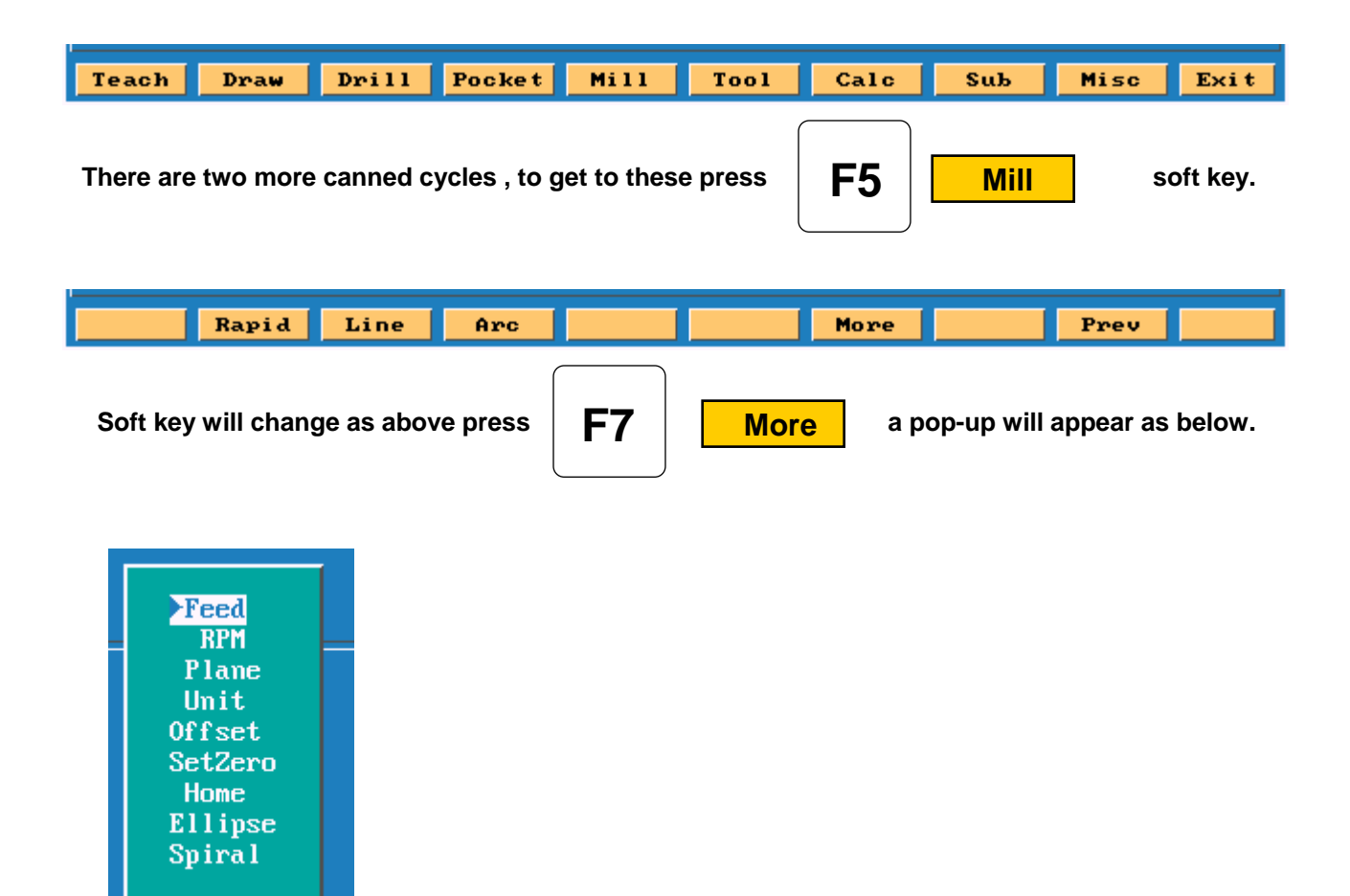

**Ellipse and spiral both must be programmed incrementally .**

Put height light on Ellipse press **Fig. 2** screen will change as below.

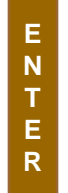

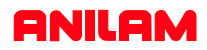

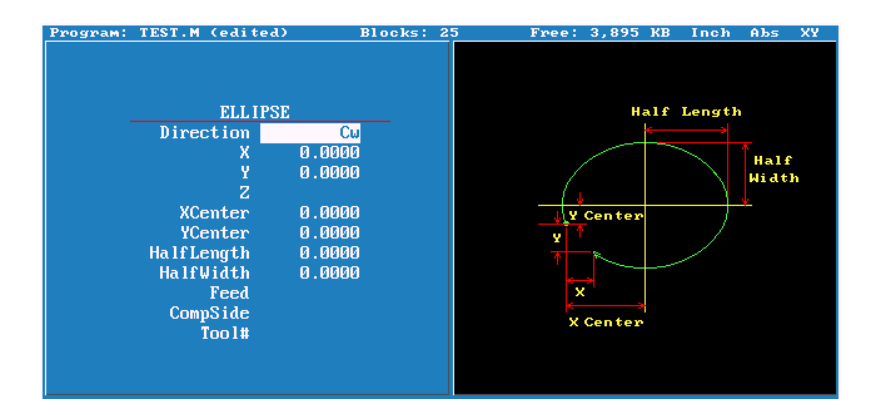

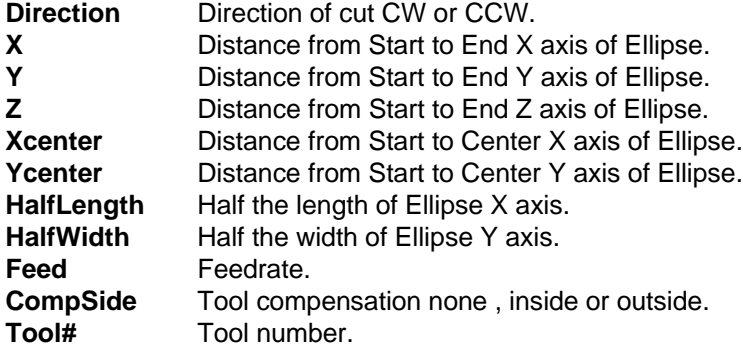

If plane is changed to XZ plane Ycenter would change to ZCenter and half width is Z axis . If plane is changed to YZ plane Xcenter would change to YCenter and half length would be Y axis . Using in side or outside tool compensation the the cutter must be placed in the correct compensated position , before programming Ellipse. All dimension **MUST** be Increamental when programming this cycle.

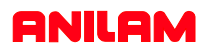

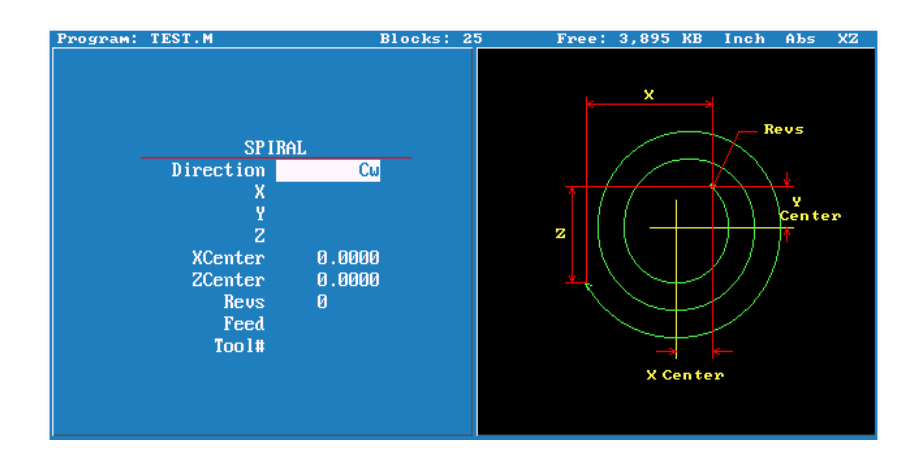

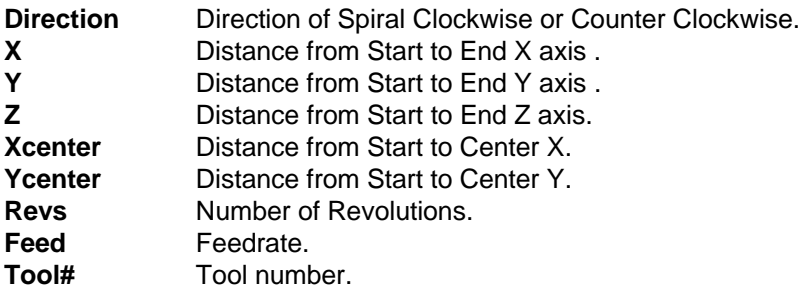

This can be programmed in XY , XZ or YZ planes , the center designations with change accord selected plane .

All dimension **MUST** be Increamental when programming this cycle Cutter compensation no allowed with this cycle.

If cutting a thread using this cycle the distance moved in Z into number of revolutions will equal lead of thread .